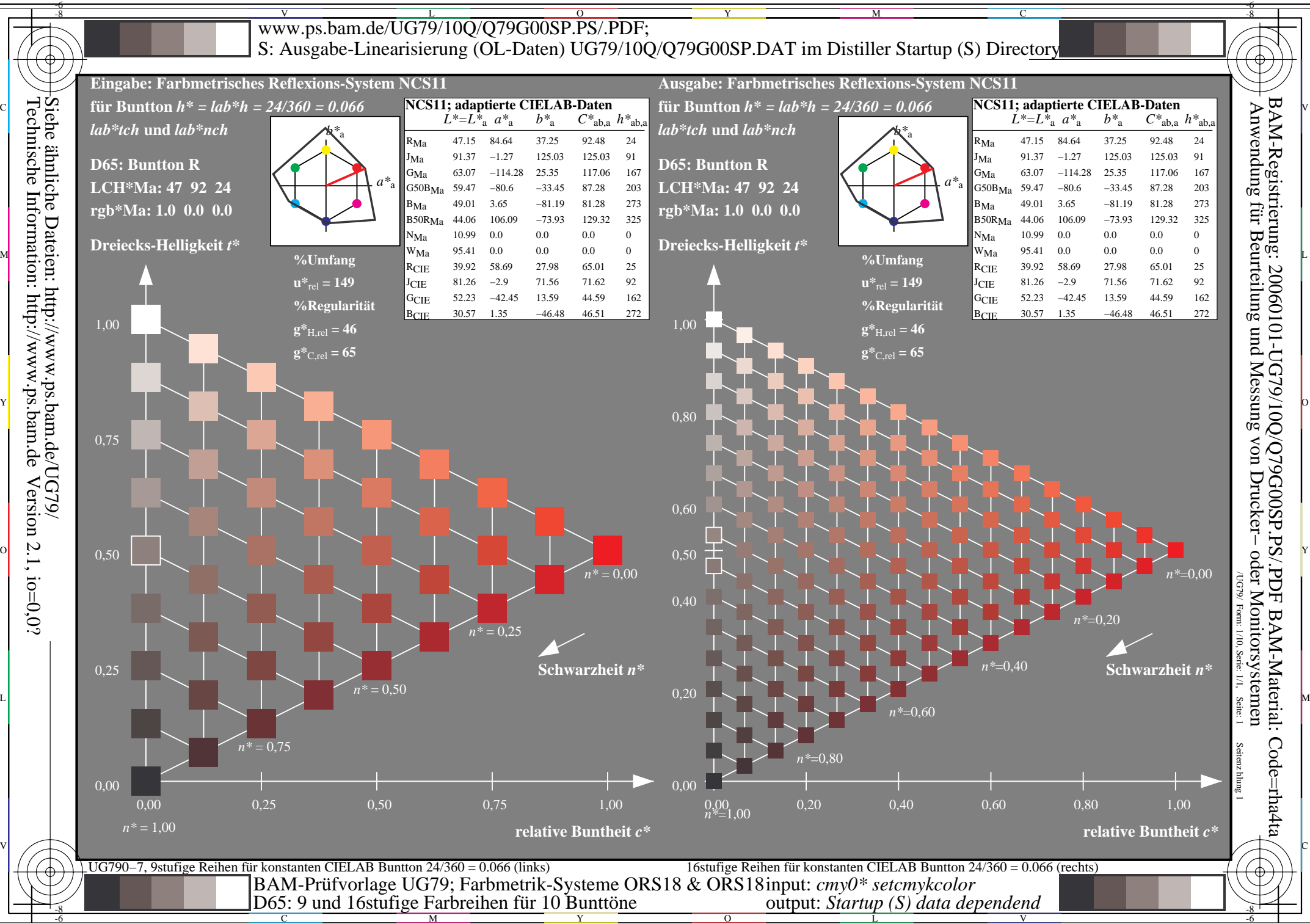

C M

 $\overline{O}$ 

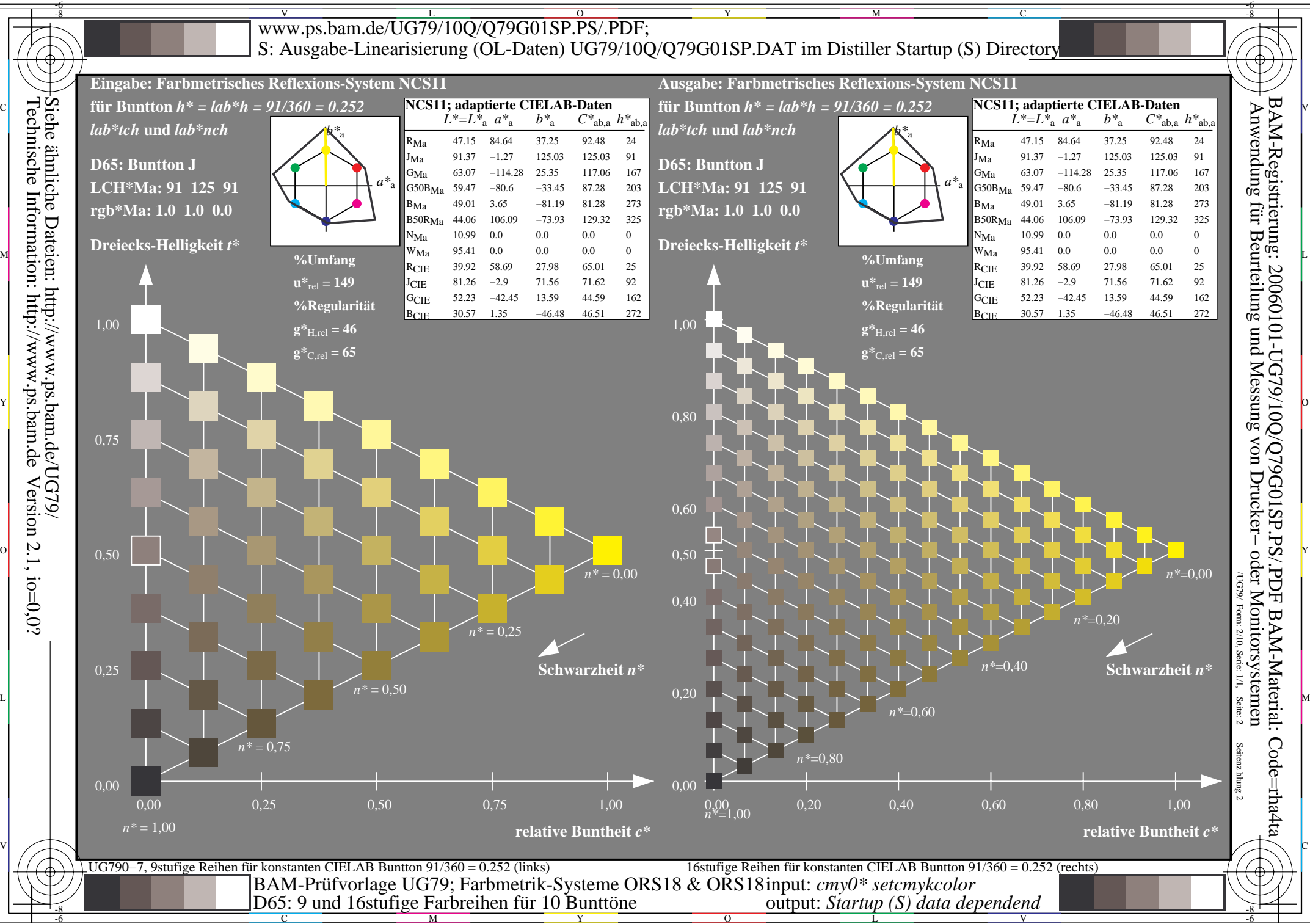

 $\overline{O}$ L V

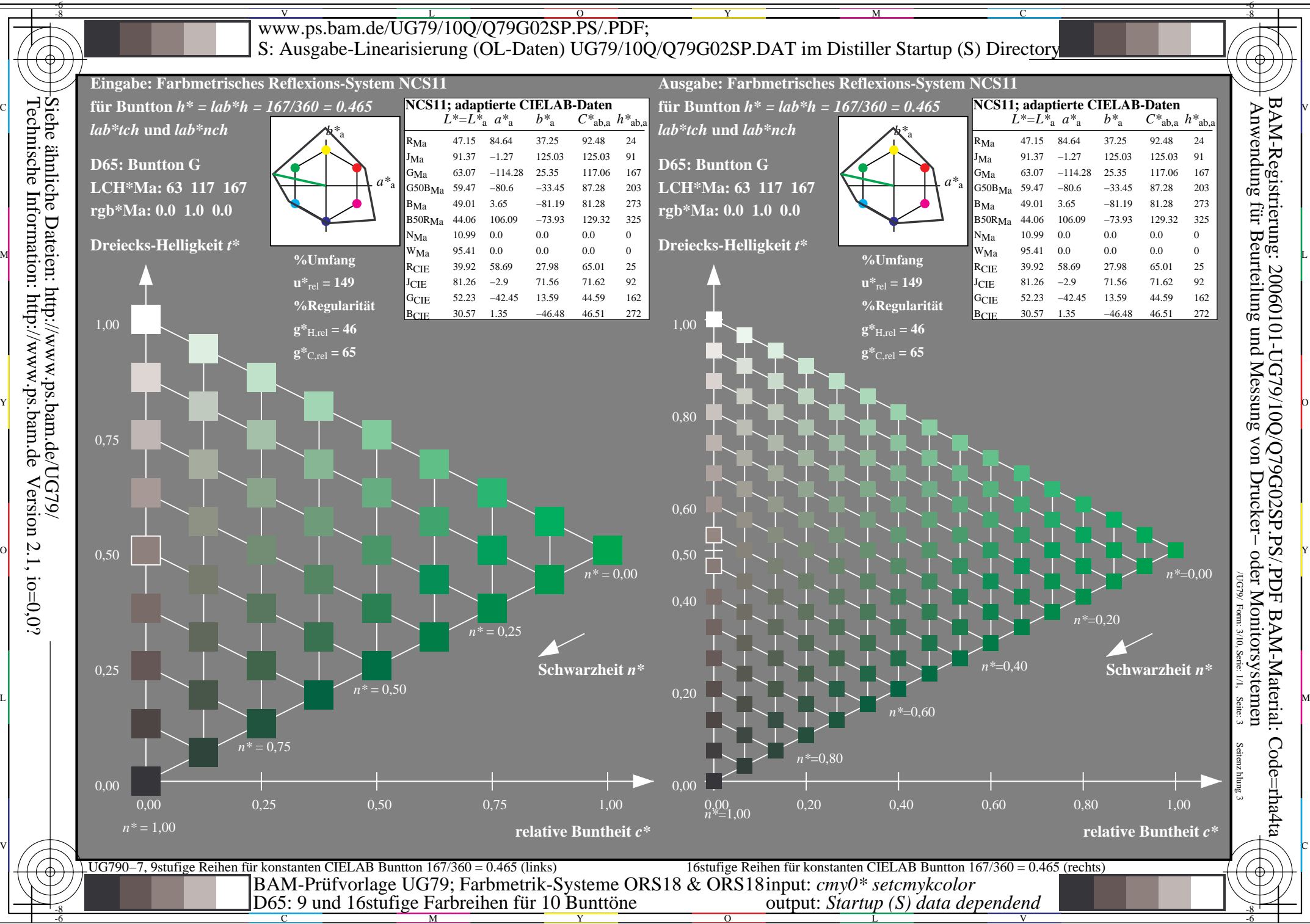

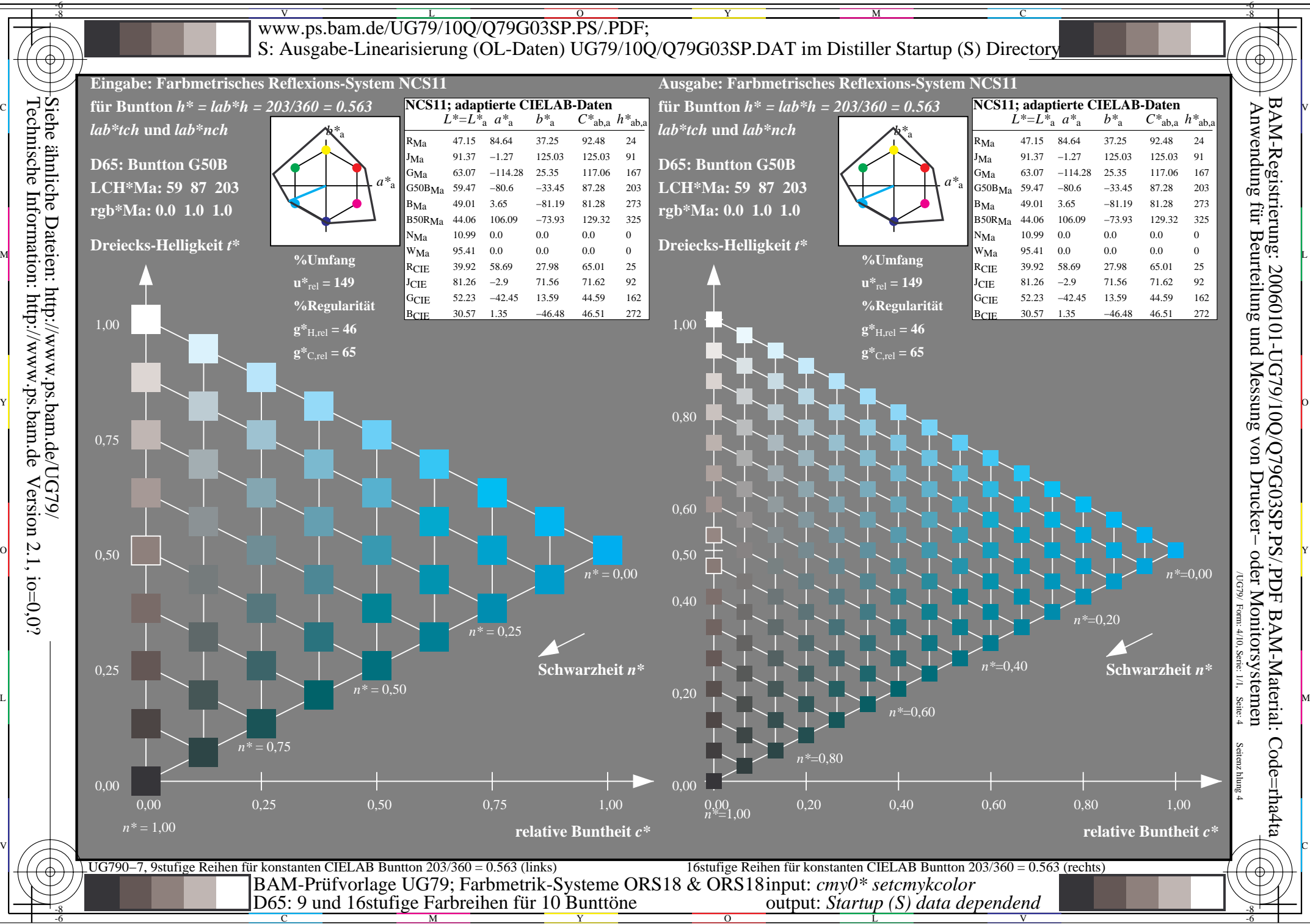

 $\overline{O}$ 

V

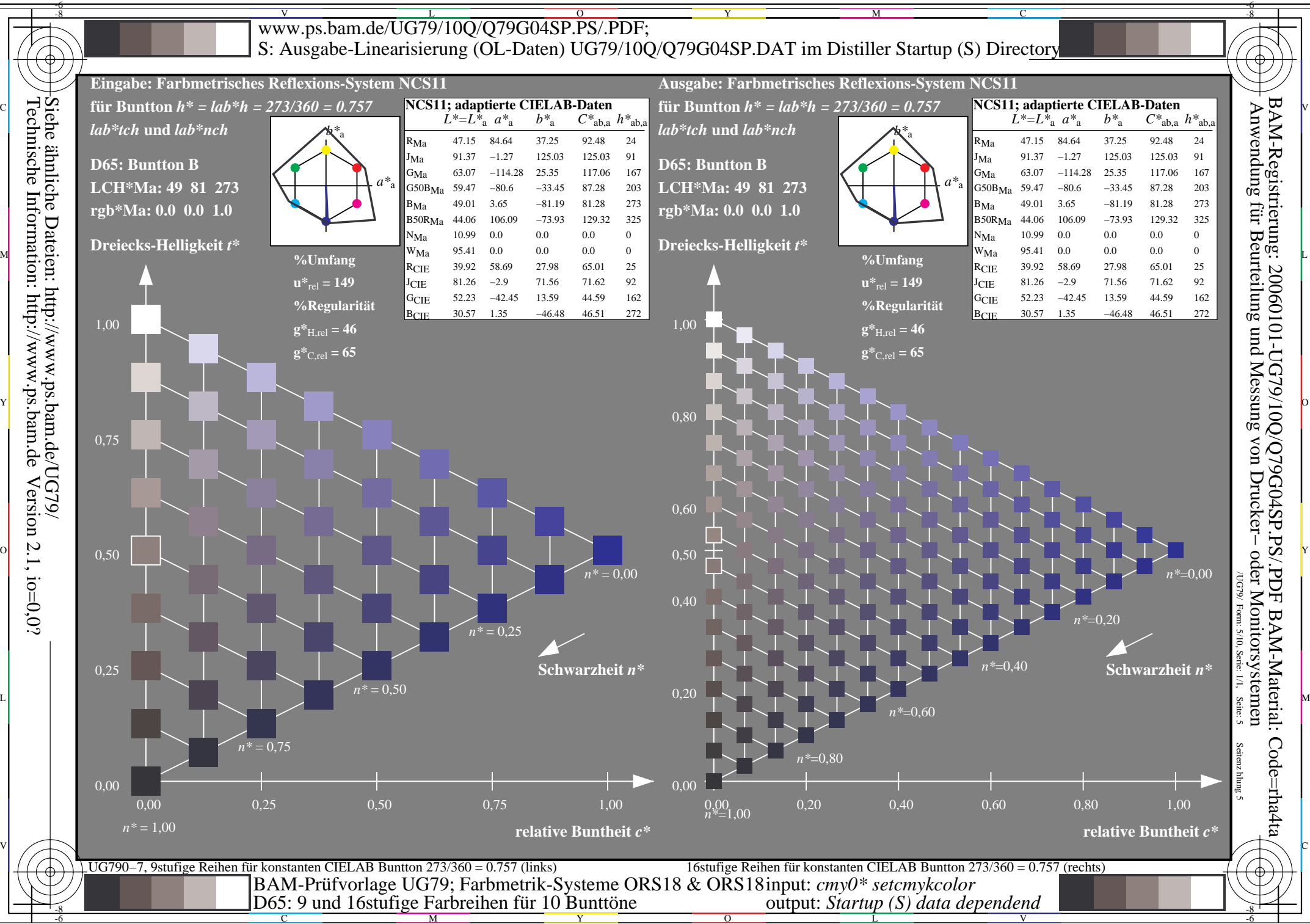

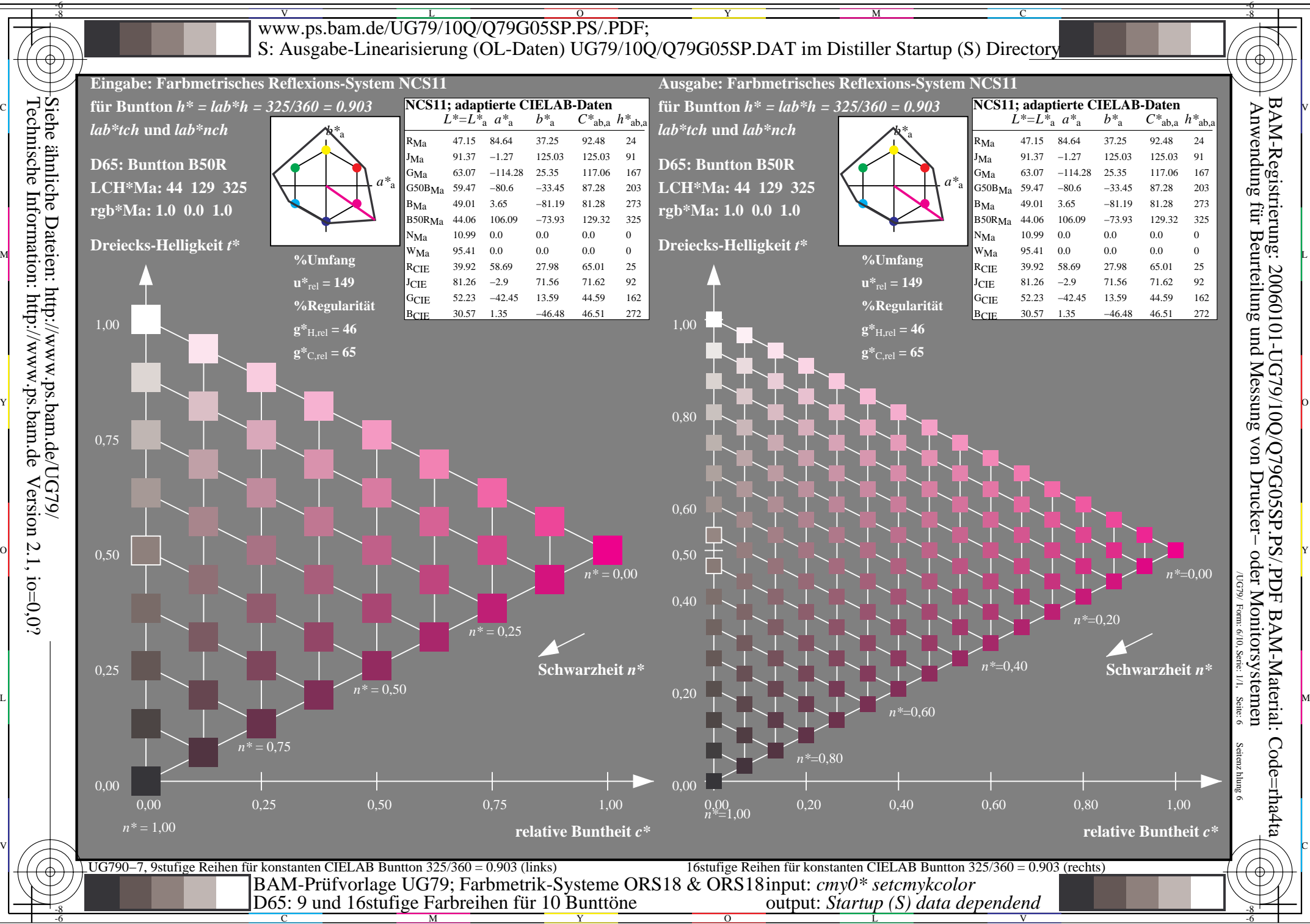

 $\overline{O}$ 

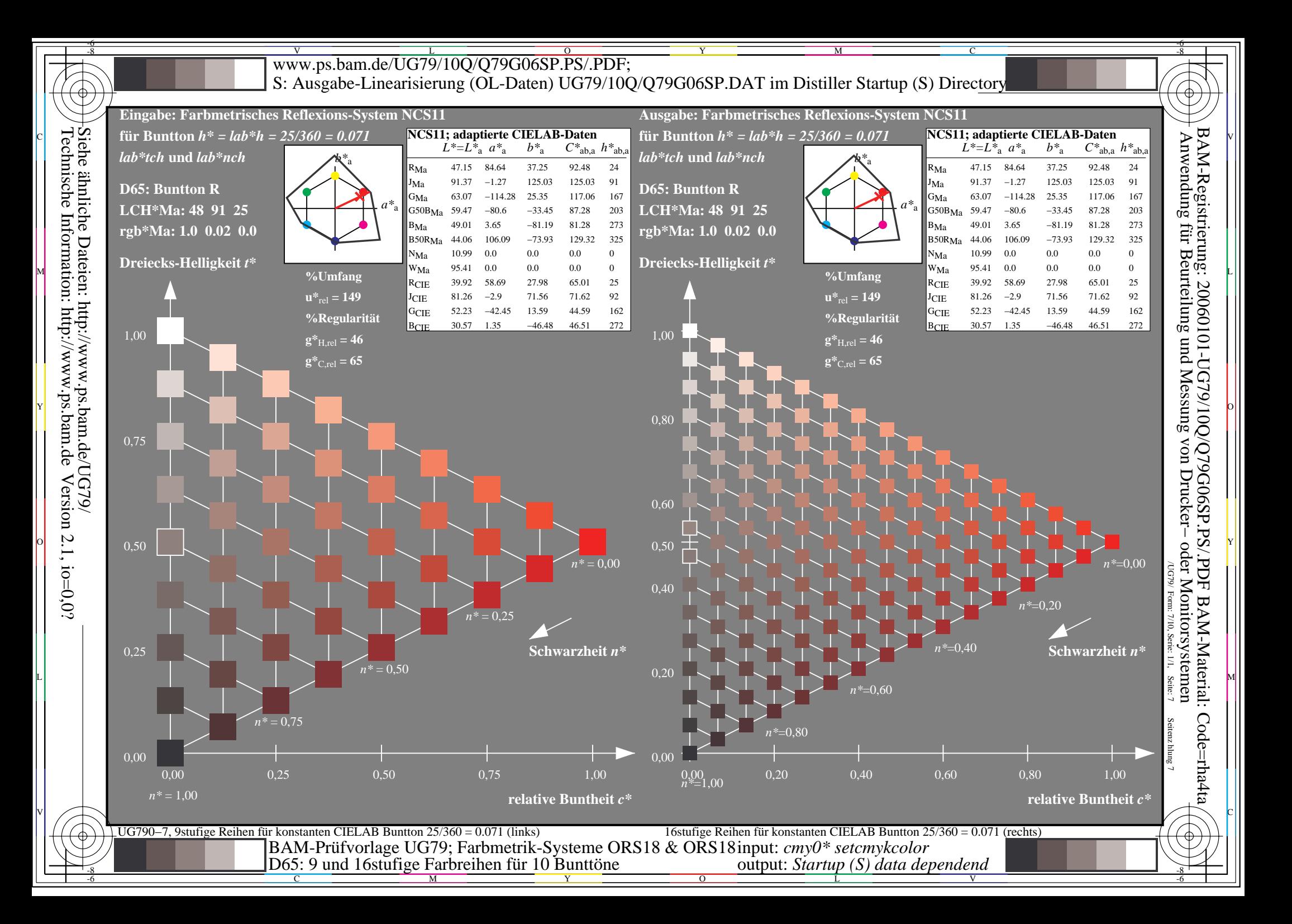

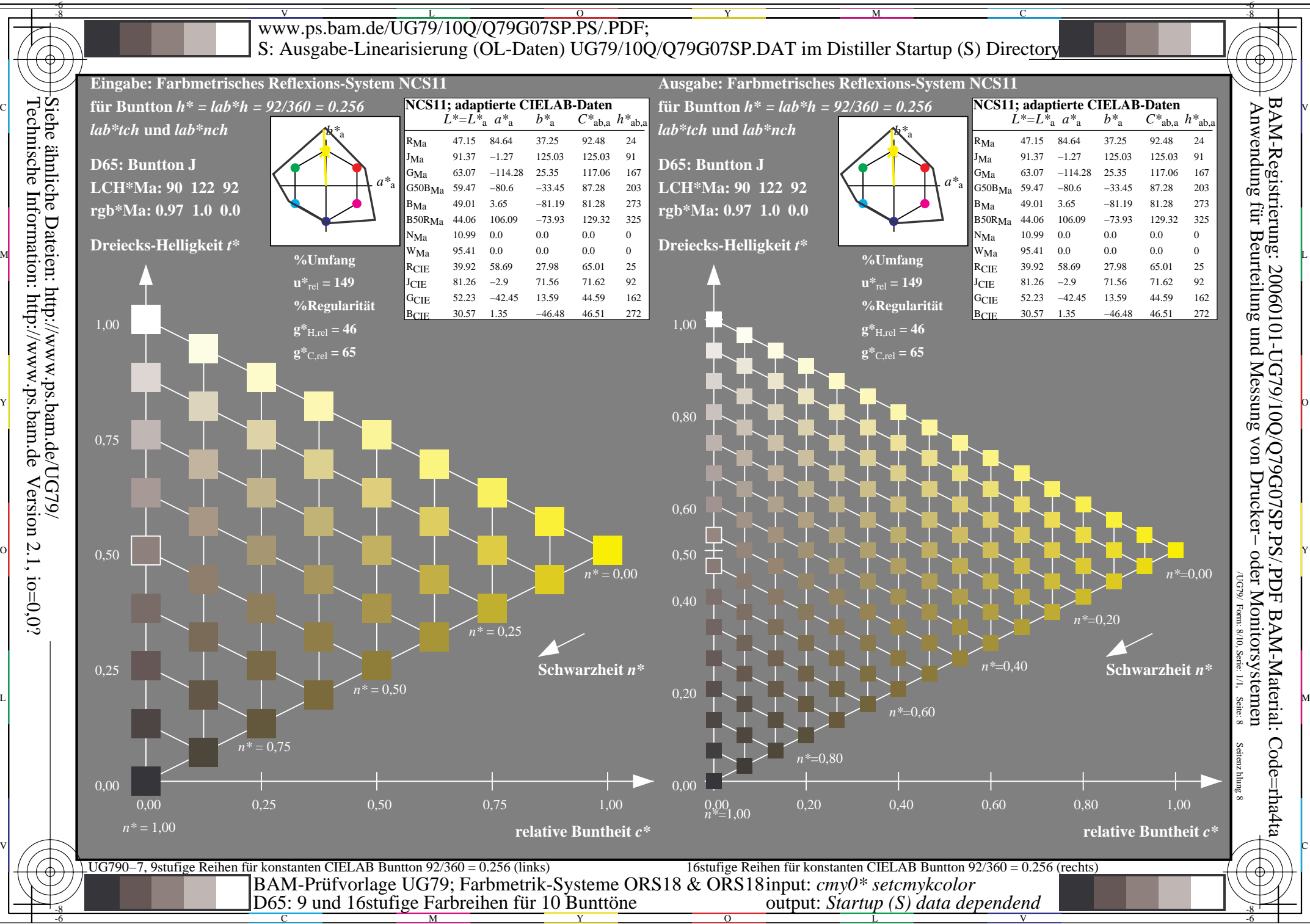

 $\overline{O}$ L

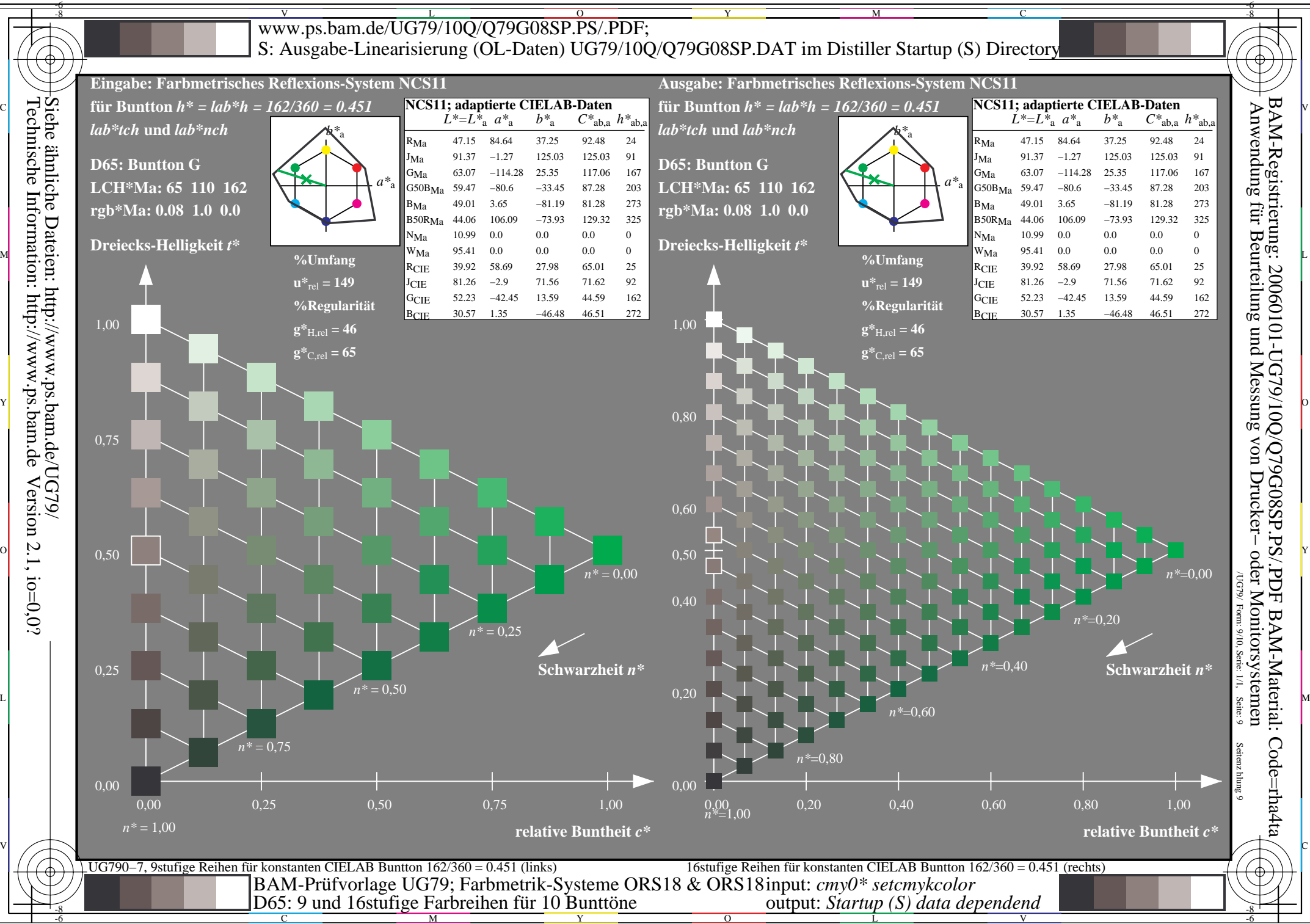

 $\overline{O}$ 

L V

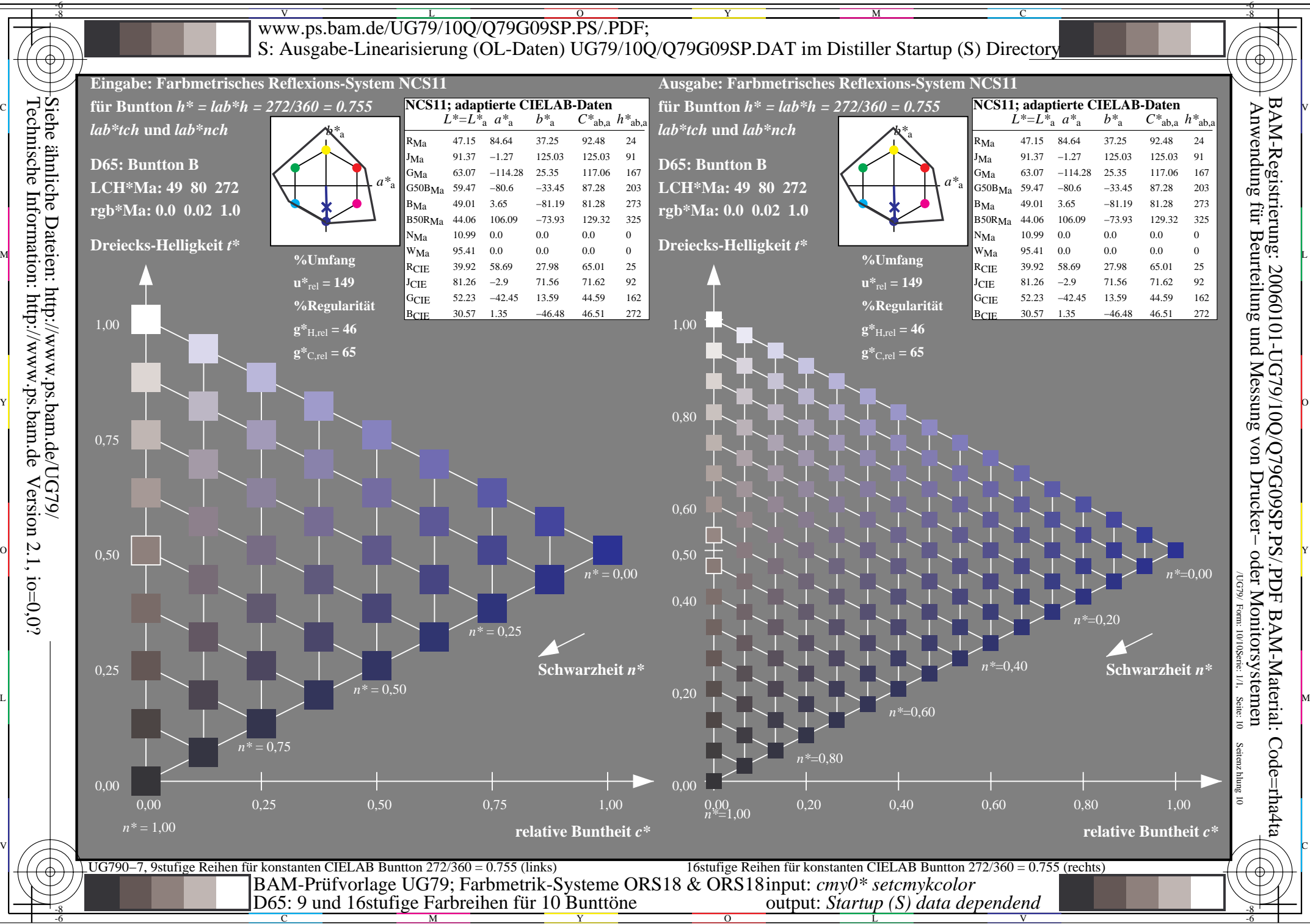

 $\overline{O}$